# <span id="page-0-0"></span>**Philo Documentation**

*Release 0.9.1*

**iThink Software**

October 08, 2011

# **CONTENTS**

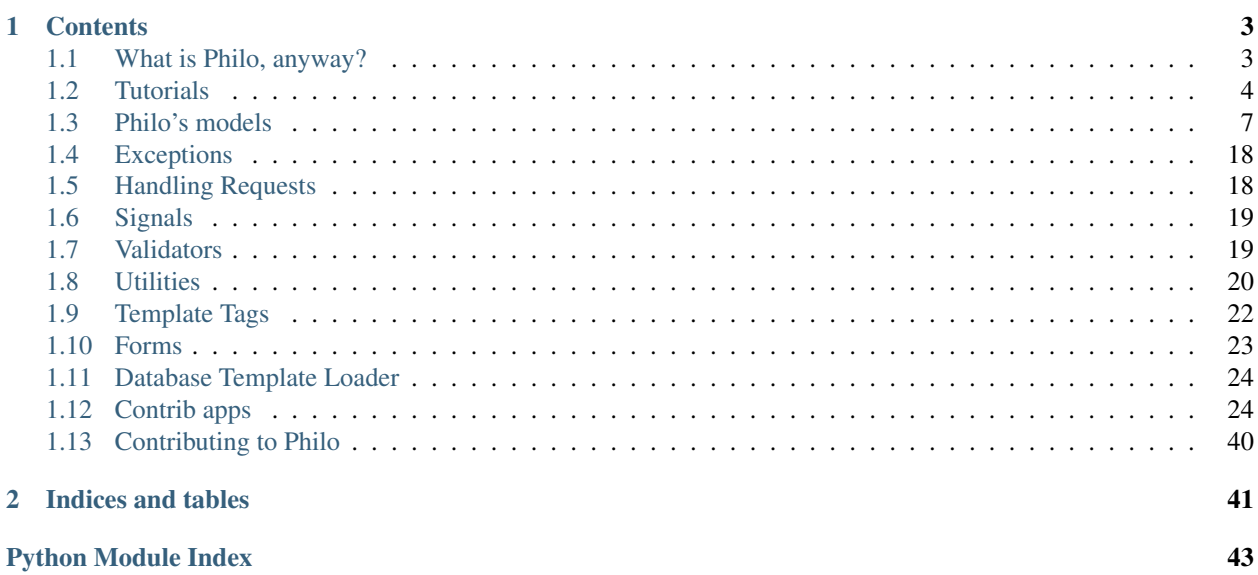

<span id="page-4-0"></span>Philo is a foundation for developing web content management systems. Please, read the notes for our latest release.

Prerequisites:

- [Python 2.5.4+](http://www.python.org/)
- [Django 1.3+](http://www.djangoproject.com/)
- [django-mptt e734079+](https://github.com/django-mptt/django-mptt/)
- (optional) [django-grappelli 2.0+](http://code.google.com/p/django-grappelli/)
- (optional) [south 0.7.2+](http://south.aeracode.org/)
- ([philo.contrib.penfield](#page-27-2)) [django-taggit 0.9.3+](https://github.com/alex/django-taggit/)
- ([philo.contrib.waldo](#page-35-0), optional) [recaptcha-django r6+](http://code.google.com/p/recaptcha-django/)

# **CONTENTS**

# <span id="page-6-1"></span><span id="page-6-0"></span>**1.1 What is Philo, anyway?**

Philo allows the creation of site structures using Django's built-in admin interface. Like Django, Philo separates URL structure from backend code from display:

- [Node](#page-13-0)s represent the URL hierarchy of the website.
- [View](#page-14-0)s contain the logic for each [Node](#page-13-0), as simple as a [Redirect](#page-15-0) or as complex as a Blog.
- [Page](#page-16-0)s (the most commonly used  $\forall i \in \mathbb{W}$ ) render whatever context they are passed using database-driven [Template](#page-17-0)s written with Django's template language.
- [Attribute](#page-10-1)s are arbitrary key/value pairs which can be attached to most of the models that Philo provides. Attributes of a [Node](#page-13-0) will be inherited by all of the [Node](#page-13-0)'s descendants and will be available in the template's context.

The [container](#page-25-1) template tag that Philo provides makes it easy to mark areas in a template which need to be editable page-by-page; every [Page](#page-16-0) will have an additional field in the admin for each [container](#page-25-1) in the template it uses.

# **1.1.1 How's that different than other CMSes?**

Philo developed according to principles that grew out of the observation of the limitations and practices of other content management systems. For example, Philo believes that:

• Designers are in charge of how content is displayed, not end users. For example, users should be able to embed images in

See Also:

[embed](#page-25-2)

• Interpretation of content (as a django template, as markdown, as textile, etc.) is the responsibility of the template designer

See Also:

[include\\_string](#page-26-1)

• Page content should be simple – not reorderable. Each piece of content should only be related to one page. Any other syst

See Also:

[Contentlet](#page-17-1), [ContentReference](#page-17-2)

• Some pieces of information may be shared by an entire site, used in disparate places, and changed frequently enough that

See Also:

[Attribute](#page-10-1)

# <span id="page-7-0"></span>**1.2 Tutorials**

# <span id="page-7-1"></span>**1.2.1 Getting started with philo**

Note: This guide assumes that you have worked with Django's built-in administrative interface.

Once you've installed [philo](#page-0-0) and [mptt](http://github.com/django-mptt/django-mptt) to your python path, there are only a few things that you need to do to get  $\phi$ hilo working.

1. Add [philo](#page-0-0) and mptt to settings.INSTALLED\_APPS:

```
INSTALLED_APPS = (
         ...
        'philo',
        'mptt',
         ...
)
```
- 2. Syncdb or run migrations to set up your database.
- 3. Add [philo.middleware.RequestNodeMiddleware](#page-21-2) to settings.MIDDLEWARE\_CLASSES:

```
MIDDLEWARE_CLASSES = (
         ...
        'philo.middleware.RequestNodeMiddleware',
        ...
)
```
4. Include philo.urls somewhere in your urls.py file. For example:

```
from django.conf.urls.defaults import patterns, include, url
urlpatterns = patterns('',
        url(r'^', include('philo.urls')),
)
```
Philo should be ready to go! (Almost.)

#### **Hello world**

Now that you've got everything configured, it's time to set up your first page! Easy peasy. Open up the admin and add a new [Template](#page-17-0). Call it "Hello World Template". The code can be something like this:

```
<html><head>
                <title>Hello world!</title>
        </head>
        <body>
                <p>Hello world!</p>
                <p>The time is {% now %}.</p>
```

```
</body>
</html>
```
Next, add a philo [Page](#page-16-0) - let's call it "Hello World Page" and use the template you just made.

Now make a philo [Node](#page-13-0). Give it the slug hello-world. Set the view\_content\_type to "Page" and the view\_object\_id to the id of the page that you just made - probably 1. If you navigate to /hello-world, you will see the results of rendering the page!

#### **Setting the root node**

So what's at /? If you try to load it, you'll get a 404 error. This is because there's no [Node](#page-13-0) located there - and since Node.slug is a required field, getting a node there is not as simple as leaving the slug blank.

In [philo](#page-0-0), the node that is displayed at / is called the "root node" of the current Site. To represent this idea cleanly in the database, [philo](#page-0-0) adds a ForeignKey to [Node](#page-13-0) to the django.contrib.sites.models.Site model.

Since there's only one [Node](#page-13-0) in your Site, we probably want hello-world to be the root node. All you have to do is edit the current Site and set its root node to hello-world. Now you can see the page rendered at /!

#### **Editing page contents**

Great! We've got a page that says "Hello World". But what if we want it to say something else? Should we really have to edit the [Template](#page-17-0) to change the content of the [Page](#page-16-0)? And what if we want to share the [Template](#page-17-0) but have different content? Adjust the [Template](#page-17-0) to look like this:

```
<html><head>
        <title>{% container page_title %}</title>
    </head>
    <body>
        {% container page_body as content %}
        {% if content %}
            <p>{{ content }}</p>
        {% endif %}
        <p>The time is {% now "jS F Y H:i" %}.</p>
    </body>
</html>
```
Now go edit your [Page](#page-16-0). Two new fields called "Page title" and "Page body" have shown up! You can put anything you like in here and have it show up in the appropriate places when the page is rendered.

#### See Also:

[philo.templatetags.containers.container](#page-25-1)

Congrats! You've done it!

# **1.2.2 Using Shipherd in the Admin**

The navigation mechanism is fairly complex; unfortunately, there's no real way around that - without a lot of equally complex code that you are quite welcome to write and contribute! ;-)

For this guide, we'll assume that you have the setup described in *[Getting started with philo](#page-7-1)*. We'll be adding a main [Navigation](#page-28-0) to the root [Node](#page-13-0) and making it display as part of the [Template](#page-17-0).

Before getting started, make sure that you've added [philo.contrib.shipherd](#page-27-3) to your INSTALLED\_APPS. [shipherd](#page-27-3) template tags also require the request context processor, so make sure to set TEMPLATE\_CONTEXT\_PROCESSORS appropriately:

```
TEMPLATE_CONTEXT_PROCESSORS = (
        # Defaults
        "django.contrib.auth.context_processors.auth",
        "django.core.context_processors.debug",
        "django.core.context_processors.i18n",
        "django.core.context_processors.media",
        "django.core.context_processors.static",
        "django.contrib.messages.context_processors.messages"
        ...
        "django.core.context_processors.request"
)
```
## **Creating the Navigation**

Start off by adding a new [Navigation](#page-28-0) instance with [node](#page-28-1) set to the good ole' root node and [key](#page-28-2) set to main. The default [depth](#page-28-3) of 3 is fine.

Now open up that first inline [NavigationItem](#page-28-4). Make the text Hello World and set the target [Node](#page-13-0) to, again, root. (Of course, this is a special case. If we had another node that we wanted to point to, we would choose that.)

Press save and you've created your first navigation.

## **Displaying the Navigation**

All you need to do now is show the navigation in the template! This is quite easy, using the [recursenavigation](#page-29-0) templatetag. For now we'll keep it simple. Adjust the "Hello World Template" to look like this:

```
<html>{% load shipherd %}
    <head>
         <title>{% container page_title %}</title>
    </head>
    <body>
         \langle 111 \rangle{% recursenavigation node "main" %}
                  <li{% if navloop.active %} class="active"{% endif %}>
                      \{ href="{{ item.get_target_url }}">{{ item.text }}\langle a \rangle\langle/li>
             {% endrecursenavigation %}
        \langle/ul>{% container page_body as content %}
         {% if content %}
             <p>{{ content }}</p>
         {% endif %}
         <p>The time is {% now %}.</p>
    </body>
\langle/html>
```
Now have a look at the page - your navigation is there!

## **Linking to google**

Edit the main [Navigation](#page-28-0) again to add another [NavigationItem](#page-28-4). This time give it the [text](#page-29-1) Google and set the [url\\_or\\_subpath](#page-19-0) field to http://google.com. A navigation item will show up on the Hello World page that points to google.com! Granted, your navigation probably shouldn't do that, because confusing navigation is confusing; the point is that it is possible to provide navigation to arbitrary URLs.

[url\\_or\\_subpath](#page-19-0) can also be used in conjuction with a [Node](#page-13-0) to link to a subpath beyond that Node's url.

# <span id="page-10-0"></span>**1.3 Philo's models**

Contents:

## <span id="page-10-3"></span>**1.3.1 Entities and Attributes**

One of the core concepts in Philo is the relationship between the [Entity](#page-11-0) and [Attribute](#page-10-1) classes. Attributes represent an arbitrary key/value pair by having one GenericForeignKey to an [Entity](#page-11-0) and another to an [AttributeValue](#page-10-2).

#### **Attributes**

```
class philo.models.base.Attribute(*args, **kwargs)
```
[Attribute](#page-10-1)s exist primarily to let arbitrary data be attached to arbitrary model instances without altering the database schema and without guaranteeing that the data will be available on every instance of that model.

Generally, [Attribute](#page-10-1)s will not be accessed as models; instead, they will be accessed through the Entity.attributes property, which allows direct dictionary getting and setting of the value of an [Attribute](#page-10-1) with its key.

#### **entity**

GenericForeignKey to anything (generally an instance of an Entity subclass).

#### **value**

GenericForeignKey to an instance of a subclass of [AttributeValue](#page-10-2) as determined by the attribute\_value\_limiter.

#### **key**

CharField containing a key (up to 255 characters) consisting of alphanumeric characters and underscores.

**set\_value**(*value*, *value\_class=<class 'philo.models.base.JSONValue'>*) Given a value and a value class, sets up self.value appropriately.

```
class philo.models.base.AttributeValue(*args, **kwargs)
```
This is an abstract base class for models that can be used as values for  $Attributes$  $Attributes$ .

AttributeValue subclasses are expected to supply access to a clean version of their value through an attribute called "value".

```
set_value(value)
```
Given a value, sets the appropriate fields so that it can be correctly stored in the database.

#### **value\_formfields**(*\*\*kwargs*)

Returns any formfields that would be used to construct an instance of this value.

Returns A dictionary mapping field names to formfields.

**construct\_instance**(*\*\*kwargs*)

Applies cleaned data from the formfields generated by valid\_formfields to oneself.

philo.models.base.**attribute\_value\_limiter**

An instance of [ContentTypeSubclassLimiter](#page-23-1) which is used to track the content types which are con-sidered valid value models for an [Attribute](#page-10-1).

<span id="page-11-4"></span>class philo.models.base.**JSONValue**(*\*args*, *\*\*kwargs*) Bases: [philo.models.base.AttributeValue](#page-10-2)

Stores a python object as a json string.

<span id="page-11-1"></span>class philo.models.base.**ForeignKeyValue**(*\*args*, *\*\*kwargs*) Bases: [philo.models.base.AttributeValue](#page-10-2)

Stores a generic relationship to an instance of any value content type (as defined by the value\_content\_type\_limiter).

<span id="page-11-2"></span>class philo.models.base.**ManyToManyValue**(*\*args*, *\*\*kwargs*) Bases: [philo.models.base.AttributeValue](#page-10-2)

Stores a generic relationship to many instances of any value content type (as defined by the value\_content\_type\_limiter).

philo.models.base.**value\_content\_type\_limiter**

An instance of [ContentTypeRegistryLimiter](#page-23-2) which is used to track the content types which can be related to by [ForeignKeyValue](#page-11-1)s and [ManyToManyValue](#page-11-2)s.

philo.models.base.**register\_value\_model**(*model*) Registers a model as a valid content type for a [ForeignKeyValue](#page-11-1) or [ManyToManyValue](#page-11-2) through the value\_content\_type\_limiter.

philo.models.base.**unregister\_value\_model**(*model*) Registers a model as a valid content type for a [ForeignKeyValue](#page-11-1) or [ManyToManyValue](#page-11-2) through the value\_content\_type\_limiter.

## **Entities**

<span id="page-11-0"></span>class philo.models.base.**Entity**(*\*args*, *\*\*kwargs*) An abstract class that simplifies access to related attributes. Most models provided by Philo subclass Entity.

<span id="page-11-3"></span>class philo.models.base.**TreeEntityManager**

```
get_with_path(path, root=None, absolute_result=True, pathsep='/', field='pk')
```
If absolute\_result is True, returns the object at path (starting at root) or raises an ObjectDoesNotExist exception. Otherwise, returns a tuple containing the deepest object found along path (or root if no deeper object is found) and the remainder of the path after that object as a string (or None if there is no remaining path).

Note: If you are looking for something with an exact path, it is faster to use absolute result=True, unless the path depth is over ~40, in which case the high cost of the absolute query may make a binary search (i.e. non-absolute) faster.

Note: SQLite allows max of 64 tables in one join. That means the binary search will only work on paths with a max depth of 127 and the absolute fetch will only work to a max depth of (surprise!) 63. Larger depths could be handled, but since the common use case will not have a tree structure that deep, they are not.

#### Parameters

- **path** The path of the object
- **root** The object which will be considered the root of the search
- absolute\_result Whether to return an absolute result or do a binary search
- **pathsep** The path separator used in path
- field The field on the model which should be queried for path segment matching.
- Returns An instance if absolute\_result is True or an (instance, remaining\_path) tuple otherwise.

Raises django.core.exceptions.ObjectDoesNotExist if no object can be found matching the input parameters.

<span id="page-12-1"></span>class philo.models.base.**TreeEntity**(*\*args*, *\*\*kwargs*)

Bases: [philo.models.base.Entity](#page-11-0), mptt.models.MPTTModel

An abstract subclass of Entity which represents a tree relationship.

#### **objects**

An instance of [TreeEntityManager](#page-11-3).

<span id="page-12-0"></span>**get\_path**(*root=None*, *pathsep='/'*, *field='pk'*, *memoize=True*)

#### Parameters

- **root** Only return the path since this object.
- **pathsep** The path separator to use when constructing an instance's path
- field The field to pull path information from for each ancestor.
- memoize Whether to use memoized results. Since, in most cases, the ancestors of a TreeEntity will not change over the course of an instance's lifetime, this defaults to True.

Returns A string representation of an object's path.

**get\_path**(*root=None*, *pathsep='/'*, *field='pk'*, *memoize=True*)

#### Parameters

- **root** Only return the path since this object.
- **pathsep** The path separator to use when constructing an instance's path
- field The field to pull path information from for each ancestor.
- memoize Whether to use memoized results. Since, in most cases, the ancestors of a TreeEntity will not change over the course of an instance's lifetime, this defaults to True.

Returns A string representation of an object's path.

#### **path**

#### Parameters

- **root** Only return the path since this object.
- **pathsep** The path separator to use when constructing an instance's path
- field The field to pull path information from for each ancestor.

• memoize – Whether to use memoized results. Since, in most cases, the ancestors of a TreeEntity will not change over the course of an instance's lifetime, this defaults to True.

Returns A string representation of an object's path.

# <span id="page-13-4"></span>**1.3.2 Nodes and Views: Building Website structure**

#### **Nodes**

```
class philo.models.nodes.Node(*args, **kwargs)
    Bases: philo.models.base.SlugTreeEntity
```
[Node](#page-13-0)s are the basic building blocks of a website using Philo. They define the URL hierarchy and connect each URL to a  $\forall i \in \mathbb{N}$  subclass instance which is used to generate an HttpResponse.

#### **view**

GenericForeignKey to a non-abstract subclass of [View](#page-14-0)

```
accepts_subpath
```
A property shortcut for [self.view.accepts\\_subpath](#page-14-1)

- <span id="page-13-2"></span>**render\_to\_response**(*request*, *extra\_context=None*) This is a shortcut method for [View.render\\_to\\_response\(\)](#page-14-2)
- <span id="page-13-3"></span>**get\_absolute\_url**(*\*moreargs*, *\*\*morekwargs*)

This is essentially a shortcut for calling [construct\\_url\(\)](#page-13-1) without a subpath.

Returns The absolute url of the node on the current site.

#### <span id="page-13-1"></span>**construct\_url**(*subpath='/'*, *request=None*, *with\_domain=False*, *secure=False*)

This method will do its best to construct a URL based on the Node's location. If with\_domain is True, that URL will include a domain and a protocol; if secure is True as well, the protocol will be https. The request will be used to construct a domain in cases where a call to Site.objects.get\_current() fails.

Node urls will not contain a trailing slash unless a subpath is provided which ends with a trailing slash. Subpaths are expected to begin with a slash, as if returned by django.core.urlresolvers.reverse().

Because this method will be called frequently and will always try to reverse philo-root, the results of that reversal will be cached by default. This can be disabled by setting PHILO\_CACHE\_PHILO\_ROOT to False.

[construct\\_url\(\)](#page-13-1) may raise the following exceptions:

•NoReverseMatch if "philo-root" is not reversable – for example, if philo.urls is not included anywhere in your urlpatterns.

•Site. DoesNotExist if with domain is True but no Site or RequestSite can be built.

•[AncestorDoesNotExist](#page-21-3) if the root node of the site isn't an ancestor of the node constructing the URL.

#### Parameters

- subpath (*string*) The subpath to be constructed beyond beyond the node's URL.
- request HttpRequest instance. Will be used to construct a RequestSite if Site.objects.get\_current() fails.
- with\_domain Whether the constructed URL should include a domain name and protocol.

• secure – Whether the protocol, if included, should be <http://> or [https://.](https://)

Returns A constructed url for accessing the given subpath of the current node instance.

#### **Views**

#### **Abstract View Models**

<span id="page-14-0"></span>class philo.models.nodes.**View**(*\*args*, *\*\*kwargs*) Bases: [philo.models.base.Entity](#page-11-0)

> [View](#page-14-0) is an abstract model that represents an item which can be "rendered", generally in response to an HttpRequest.

#### <span id="page-14-1"></span>**accepts\_subpath**

An attribute on the class which defines whether this  $\forall i \in \mathbb{N}$  can handle subpaths. Default: False

#### classmethod **handles\_subpath**(*subpath*)

Returns True if the V<sub>iew</sub> handles the given subpath, and False otherwise.

<span id="page-14-5"></span>**reverse**(*view\_name=None*, *args=None*, *kwargs=None*, *node=None*, *obj=None*)

If [accepts\\_subpath](#page-14-1) is True, try to reverse a URL using the given parameters using self as the urlconf.

If  $\phi$  is provided, get reverse params() will be called and the results will be combined with any view\_name, args, and kwargs that may have been passed in.

#### Parameters

- view\_name The name of the view to be reversed.
- **args** Extra args for reversing the view.
- kwargs A dictionary of arguments for reversing the view.
- **node** The node whose subpath this is.
- $obj An object to be passed to *qet\_reverse\_params()* to generate a view_name,$ args, and kwargs for reversal.
- Returns A subpath beyond the node that reverses the view, or an absolute url that reverses the view if a node was passed in.

#### Raises

- [philo.exceptions.ViewDoesNotProvideSubpaths](#page-21-4) if [accepts\\_subpath](#page-14-1) is False
- [philo.exceptions.ViewCanNotProvideSubpath](#page-21-5) if a reversal is not possible.

#### <span id="page-14-3"></span>**get\_reverse\_params**(*obj*)

This method is not implemented on the base class. It should return a (view\_name, args, kwargs) tuple suitable for reversing a url for the given  $\circ$ bj using self as the urlconf. If a reversal will not be possible, this method should raise [ViewCanNotProvideSubpath](#page-21-5).

<span id="page-14-4"></span>**attributes\_with\_node**(*node*, *mapper=<class 'philo.utils.entities.LazyPassthroughAttributeMapper'>*) Returns a LazyPassthroughAttributeMapper which can be used to directly retrieve the values of Attributes related to the [View](#page-14-0), falling back on the Attributes of the passed-in [Node](#page-13-0) and its ancestors.

#### <span id="page-14-2"></span>**render\_to\_response**(*request*, *extra\_context=None*)

Renders the [View](#page-14-0) as an HttpResponse. This will raise [MIDDLEWARE\\_NOT\\_CONFIGURED](#page-21-6) if the

*request* doesn't have an attached [Node](#page-13-0). This can happen if the [RequestNodeMiddleware](#page-21-2) is not in settings. MIDDLEWARE CLASSES or if it is not functioning correctly.

[render\\_to\\_response\(\)](#page-14-2) will send the [view\\_about\\_to\\_render](#page-22-2) signal, then call [actually\\_render\\_to\\_response\(\)](#page-15-1), and finally send the [view\\_finished\\_rendering](#page-22-3) signal before returning the response.

#### <span id="page-15-1"></span>**actually\_render\_to\_response**(*request*, *extra\_context=None*)

Concrete subclasses must override this method to provide the business logic for turning a request and extra context into an HttpResponse.

<span id="page-15-2"></span>class philo.models.nodes.**MultiView**(*\*args*, *\*\*kwargs*)

Bases: [philo.models.nodes.View](#page-14-0)

[MultiView](#page-15-2) is an abstract model which represents a section of related pages - for example, a BlogView might have a foreign key to Pages for an index, an entry detail, an entry archive by day, and so on. MultiView subclasses  $\forall i \in \mathbb{W}$ , and defines the following additional methods and attributes:

#### **accepts\_subpath**

Same as [View.accepts\\_subpath](#page-14-1). Default: True

#### <span id="page-15-3"></span>**urlpatterns**

Returns urlpatterns that point to views (generally methods on the class). [MultiView](#page-15-2)s can be thought of as "managing" these subpaths.

#### **actually\_render\_to\_response**(*request*, *extra\_context=None*)

Resolves the remaining subpath left after finding this [View](#page-14-0)'s node using [self.urlpatterns](#page-15-3) and renders the view function (or method) found with the appropriate args and kwargs.

#### **get\_context**()

Hook for providing instance-specific context - such as the value of a Field - to any view methods on the instance.

#### **basic\_view**(*field\_name*)

Given the name of a field on the class, accesses the value of that field and treats it as a View instance. Creates a basic context based on self.get\_context() and any extra\_context that was passed in, then calls the View instance's render\_to\_response() method. This method is meant to be called to return a view function appropriate for urlpatterns.

**Parameters field name – The name of a field on the instance which contains a [View](#page-14-0) subclass** instance.

Returns A simple view function.

Example:

```
class Foo(Multiview):
        page = models.ForeignKey(Page)
        @property
        def urlpatterns(self):
                urlpatterns = patterns('',
                        url(r'^s', self.basic\_view('page')))
                return urlpatterns
```
#### **Concrete View Subclasses**

```
class philo.models.nodes.Redirect(*args, **kwargs)
    Bases: philo.models.nodes.TargetURLModel, philo.models.nodes.View
```
Represents a 301 or 302 redirect to a different url on an absolute or relative path.

#### <span id="page-16-1"></span>**STATUS\_CODES**

A choices tuple of redirect status codes (temporary or permanent).

#### **status\_code**

An IntegerField which uses STATUS CODES as its choices. Determines whether the redirect is considered temporary or permanent.

**actually\_render\_to\_response**(*request*, *extra\_context=None*) Returns an HttpResponseRedirect to self.target\_url.

class philo.models.nodes.**File**(*\*args*, *\*\*kwargs*)

Bases: [philo.models.nodes.View](#page-14-0)

Stores an arbitrary file.

#### **name**

The name of the uploaded file. This is meant for finding the file again later, not for display.

#### **mimetype**

Defines the mimetype of the uploaded file. This will not be validated. If no mimetype is provided, it will be automatically generated based on the filename.

#### **file**

Contains the uploaded file. Files are uploaded to philo/files/%Y/%m/%d.

<span id="page-16-3"></span>[Page](#page-16-0)s Pages are the most frequently used [View](#page-14-0) subclass. They define a basic HTML page and its associated content. Each [Page](#page-16-0) renders itself according to a [Template](#page-17-0). The Template may contain container tags, which define related [Contentlet](#page-17-1)s and [ContentReference](#page-17-2)s for any page using that [Template](#page-17-0).

#### <span id="page-16-0"></span>class philo.models.pages.**Page**(*\*args*, *\*\*kwargs*)

Bases: [philo.models.nodes.View](#page-14-0)

Represents a page - something which is rendered according to a [Template](#page-17-0). The page will have a number of related [Contentlet](#page-17-1)s and [ContentReference](#page-17-2)s depending on the template selected - but these will appear only after the page has been saved with that template.

#### **template**

A ForeignKey to the [Template](#page-17-0) used to render this [Page](#page-16-0).

#### **title**

The name of this page. Chances are this will be used for organization - i.e. finding the page in a list of pages - rather than for display.

#### **get\_containers**()

Returns the results [containers](#page-17-3) for the related template. This is a tuple containing the specs of all containers in the [Template](#page-17-0)'s code. The value will be cached on the instance so that multiple accesses will be less expensive.

#### **containers**

Returns the results [containers](#page-17-3) for the related template. This is a tuple containing the specs of all containers in the [Template](#page-17-0)'s code. The value will be cached on the instance so that multiple accesses will be less expensive.

#### <span id="page-16-2"></span>**render\_to\_string**(*request=None*, *extra\_context=None*)

In addition to rendering as an HttpResponse, a [Page](#page-16-0) can also render as a string. This means, for example, that  $P_{\text{a}q}$ es can be used to render emails or other non-HTML content with the same containerbased functionality as is used for HTML.

The [Page](#page-16-0) will add itself to the context as page and its attributes as attributes. If a request is provided, then [request.node](#page-13-0) will also be added to the context as node and attributes will be set to the result of calling attributes with node() with that [Node](#page-13-0).

#### **actually\_render\_to\_response**(*request*, *extra\_context=None*)

Returns an HttpResponse with the content of the [render\\_to\\_string\(\)](#page-16-2) method and the mimetype set to the [mimetype](#page-17-4) of the related [Template](#page-17-0).

#### **clean\_fields**(*exclude=None*)

This is an override of the default model clean\_fields method. Essentially, in addition to validating the fields, this method validates the [Template](#page-17-0) instance that is used to render this [Page](#page-16-0). This is useful for catching template errors before they show up as 500 errors on a live site.

#### <span id="page-17-0"></span>class philo.models.pages.**Template**(*\*args*, *\*\*kwargs*)

Bases: philo.models.base.SlugTreeEntity

Represents a database-driven django template.

#### See Also:

#### [philo.loaders.database](#page-27-0)

#### **name**

The name of the template. Used for organization and debugging.

#### **documentation**

Can be used to let users know what the template is meant to be used for.

## <span id="page-17-4"></span>**mimetype**

Defines the mimetype of the template. This is not validated. Default:  $text$  /html.

#### **code**

An insecure [TemplateField](#page-19-2) containing the django template code for this template.

#### **get\_containers**()

Returns a tuple where the first item is a list of names of contentlets referenced by containers, and the second item is a list of tuples of names and contenttypes of contentreferences referenced by containers. This will break if there is a recursive extends or includes in the template code. Due to the use of an empty Context, any extends or include tags with dynamic arguments probably won't work.

#### <span id="page-17-3"></span>**containers**

Returns a tuple where the first item is a list of names of contentlets referenced by containers, and the second item is a list of tuples of names and contenttypes of contentreferences referenced by containers. This will break if there is a recursive extends or includes in the template code. Due to the use of an empty Context, any extends or include tags with dynamic arguments probably won't work.

#### <span id="page-17-1"></span>class philo.models.pages.**Contentlet**(*\*args*, *\*\*kwargs*)

Represents a piece of content on a page. This content is treated as a secure [TemplateField](#page-19-2).

#### **page**

The page which this [Contentlet](#page-17-1) is related to.

#### **name**

This represents the name of the container as defined by a container tag.

#### **content**

A secure [TemplateField](#page-19-2) holding the content for this [Contentlet](#page-17-1). Note that actually using this field as a template requires use of the include\_string template tag.

#### <span id="page-17-2"></span>class philo.models.pages.**ContentReference**(*\*args*, *\*\*kwargs*)

Represents a model instance related to a page.

#### **page**

The page which this [ContentReference](#page-17-2) is related to.

#### **name**

This represents the name of the container as defined by a container tag.

#### **content**

A GenericForeignKey to a model instance. The content type of this instance is defined by the container tag which defines this [ContentReference](#page-17-2).

# <span id="page-18-3"></span>**1.3.3 Collections**

<span id="page-18-0"></span>class philo.models.collections.**Collection**(*\*args*, *\*\*kwargs*) Collections are curated ordered groupings of arbitrary models.

#### **name**

CharField with max\_length 255

#### **description**

Optional TextField

#### **get\_count**()

Returns the number of items in the collection.

class philo.models.collections.**CollectionMember**(*\*args*, *\*\*kwargs*)

The collection member model represents a generic link from a [Collection](#page-18-0) to an arbitrary model instance with an attached order.

#### **objects**

A [CollectionMemberManager](#page-18-1) instance

#### **collection**

ForeignKey to a [Collection](#page-18-0) instance.

#### **index**

The numerical index of the item within the collection (optional).

#### **member**

GenericForeignKey to an arbitrary model instance.

<span id="page-18-2"></span><span id="page-18-1"></span>class philo.models.collections.**CollectionMemberManager**

#### **with\_model**(*model*)

Given a model class or instance, returns a queryset of all instances of that model which have collection members in this manager's scope.

Example:

```
>>> from philo.models import Collection
>>> from django.contrib.auth.models import User
>>> collection = Collection.objects.get(name="Foo")
>>> collection.members.all()
[<CollectionMember: Foo - user1>, <CollectionMember: Foo - user2>, <CollectionMember: Foo -
>>> collection.members.with_model(User)
[<User: user1>, <User: user2>]
```
# **1.3.4 Miscellaneous Models**

<span id="page-19-1"></span>class philo.models.nodes.**TargetURLModel**(*\*args*, *\*\*kwargs*)

An abstract parent class for models which deal in targeting a url.

#### **target\_node**

An optional ForeignKey to a [Node](#page-13-0). If provided, that node will be used as the basis for the redirect.

#### <span id="page-19-0"></span>**url\_or\_subpath**

A CharField which may contain an absolute or relative URL, or the name of a node's subpath.

#### **reversing\_parameters**

A [JSONField](#page-19-3) instance. If the value of reversing\_parameters is not None, the url or subpath will be treated as the name of a view to be reversed. The value of reversing\_parameters will be passed into the reversal as args if it is a list or as kwargs if it is a dictionary. Otherwise it will be ignored.

## **target\_url**

Calculates and returns the target url based on the target node, url or subpath, and reversing\_parameters. The results will be memoized by default; this can be prevented by passing in memoize=False.

# <span id="page-19-6"></span>**1.3.5 Custom Fields**

#### <span id="page-19-3"></span>class philo.models.fields.**JSONField**

A TextField which stores its value on the model instance as a python object and stores its value in the database as JSON. Validated with [json\\_validator\(\)](#page-22-4).

#### <span id="page-19-5"></span>class philo.models.fields.**SlugMultipleChoiceField**

Stores a selection of multiple items with unique slugs in the form of a comma-separated list. Also knows how to correctly handle RegistryIterators passed in as choices.

<span id="page-19-2"></span>class philo.models.fields.**TemplateField**(*allow=None*, *disallow=None*, *secure=True*, *\*args*,

*\*\*kwargs*)

A TextField which is validated with a [TemplateValidator](#page-23-3). allow, disallow, and secure will be passed into the validator's construction.

# <span id="page-19-7"></span>**AttributeProxyFields**

<span id="page-19-4"></span>class philo.models.fields.entities.**AttributeProxyField**(*attribute\_key=None*,

*verbose\_name=None*, *help\_text=None*, *default=NOT\_PROVIDED*, *editable=True*, *choices=None*, *\*args*, *\*\*kwargs*)

[AttributeProxyField](#page-19-4)s can be assigned as fields on a subclass of [philo.models.base.Entity](#page-11-0). They act like any other model fields, but instead of saving their data to the model's table, they save it to [Attribute](#page-10-1)s related to a model instance. Additionally, a new [Attribute](#page-10-1) will be created for an instance if and only if the field's value has been set. This is relevant i.e. for [PassthroughAttributeMapper](#page-24-0)s and [TreeAttributeMapper](#page-24-1)s, where even an [Attribute](#page-10-1) with a value of None will prevent a passthrough.

Example:

```
class Thing(Entity):
        numbers = models.PositiveIntegerField()
        improvised = JSONAttribute(models.BooleanField)
```
**Parameters attribute key – The key of the attribute that will be used to store this field's value, if it** is different than the field's name.

The remaining parameters have the same meaning as for ordinary model fields.

**formfield**(*form\_class=<class 'django.forms.fields.CharField'>*, *\*\*kwargs*) Returns a form field capable of accepting values for the [AttributeProxyField](#page-19-4).

**value\_from\_object**(*obj*)

Returns the value of this field in the given model instance.

#### **get\_storage\_value**(*value*)

Final conversion of value before it gets stored on an [Entity](#page-11-0) instance. This will be called during EntityForm.save().

#### **validate\_value**(*value*)

Raise an appropriate exception if value is not valid for this [AttributeProxyField](#page-19-4).

#### **has\_default**()

Returns True if a default value was provided and False otherwise.

#### **choices**

Returns the choices passed into the constructor.

#### **value\_class**

Each [AttributeProxyField](#page-19-4) subclass can define a value\_class to use for creation of new [AttributeValue](#page-10-2)s

class philo.models.fields.entities.**JSONAttribute**(*field\_template=None*, *\*\*kwargs*) Handles an [Attribute](#page-10-1) with a [JSONValue](#page-11-4).

> Parameters field\_template – A django form field instance that will be used to guide rendering and interpret values. For example, using django.forms.BooleanField will make this field render as a checkbox.

#### **value\_class**

alias of JSONValue

#### **value\_from\_object**(*obj*)

If the field template is a DateField or a DateTimeField, this will convert the default return value to a datetime instance.

#### **get\_storage\_value**(*value*)

If value is a datetime.datetime instance, this will convert it to a format which can be stored as correct JSON.

<span id="page-20-0"></span>class philo.models.fields.entities.**ForeignKeyAttribute**(*model*, *limit\_choices\_to=None*,

Handles an [Attribute](#page-10-1) with a [ForeignKeyValue](#page-11-1).

**Parameters limit choices to – A Q object, dictionary, or [ContentTypeLimiter](#page-23-0) to restrict the** queryset for the [ForeignKeyAttribute](#page-20-0).

#### **value\_class**

alias of ForeignKeyValue

#### **value\_from\_object**(*obj*)

Converts the default value type (a model instance) to a pk.

<span id="page-20-1"></span>class philo.models.fields.entities.**ManyToManyAttribute**(*model*, *limit\_choices\_to=None*,

Handles an [Attribute](#page-10-1) with a [ManyToManyValue](#page-11-2).

*\*\*kwargs*)

*\*\*kwargs*)

**Parameters limit choices to – A**  $\circ$  object, dictionary, or [ContentTypeLimiter](#page-23-0) to restrict the queryset for the [ManyToManyAttribute](#page-20-1).

#### **value\_class**

alias of ManyToManyValue

```
value_from_object(obj)
```
Converts the default value type (a queryset) to a list of pks.

# <span id="page-21-8"></span><span id="page-21-0"></span>**1.4 Exceptions**

<span id="page-21-6"></span>philo.exceptions.**MIDDLEWARE\_NOT\_CONFIGURED**

Raised if request.node is required but not present. For example, this can be raised by [philo.views.node\\_view\(\)](#page-21-7). [MIDDLEWARE\\_NOT\\_CONFIGURED](#page-21-6) is an instance of django.core.exceptions.ImproperlyConfigured.

<span id="page-21-4"></span>exception philo.exceptions.**ViewDoesNotProvideSubpaths** Raised by [View.reverse\(\)](#page-14-5) when the [View](#page-14-0) does not provide subpaths (the default).

<span id="page-21-5"></span>exception philo.exceptions.**ViewCanNotProvideSubpath** Raised by [View.reverse\(\)](#page-14-5) when the [View](#page-14-0) can not provide a subpath for the supplied arguments.

<span id="page-21-3"></span>exception philo.exceptions.**AncestorDoesNotExist** Raised by TreeEntity.get path() if the root instance is not an ancestor of the current instance.

# <span id="page-21-1"></span>**1.5 Handling Requests**

philo.middleware.**get\_node**(*path*)

Returns a Node instance at path (relative to the current site) or None.

<span id="page-21-2"></span>class philo.middleware.**RequestNodeMiddleware**

Adds a node attribute, representing the currently-viewed [Node](#page-13-0), to every incoming HttpRequest object. This is required by [philo.views.node\\_view\(\)](#page-21-7).

[RequestNodeMiddleware](#page-21-2) also catches all exceptions raised while handling requests that have attached [Node](#page-13-0)s if settings.DEBUG is True. If a django.http.Http404 error was caught, [RequestNodeMiddleware](#page-21-2) will look for an "Http404" [Attribute](#page-10-1) on the request's [Node](#page-13-0); otherwise it will look for an "Http500" [Attribute](#page-10-1). If an appropriate Attribute is found, and the value of the attribute is a  $V$ iew instance, then the  $V$ iew will be rendered with the exception in the extra context, bypassing any later handling of exceptions.

<span id="page-21-7"></span>philo.views.**node\_view**(*request*[, *path=None*, *\*\*kwargs*])

[node\\_view\(\)](#page-21-7) handles incoming requests by checking to make sure that:

•the request has an attached [Node](#page-13-0).

•the attached [Node](#page-13-0) handles any remaining path beyond its location.

If these conditions are not met, then  $node\_view()$  will either raise Http404 or, if it seems like the address was mistyped (for example missing a trailing slash), return an HttpResponseRedirect to the correct address.

Otherwise, node view() will call the [Node](#page-13-0)'s render to response() method, passing kwargs in as the extra\_context.

# <span id="page-22-0"></span>**1.6 Signals**

#### philo.signals.**entity\_class\_prepared**

Sent whenever an Entity subclass has been "prepared" – that is, after the processing necessary to make AttributeProxyFields work has been completed. This will fire after django.db.models.signals.class\_prepared.

Arguments that are sent with this signal:

**sender** The model class.

#### <span id="page-22-2"></span>philo.signals.**view\_about\_to\_render**

Sent when a [View](#page-14-0) instance is about to render. This allows you, for example, to modify the extra\_context dictionary used in rendering.

Arguments that are sent with this signal:

**sender** The [View](#page-14-0) instance

**request** The HttpRequest instance which the [View](#page-14-0) is rendering in response to.

**extra\_context** A dictionary which will be passed into [actually\\_render\\_to\\_response\(\)](#page-15-1).

#### <span id="page-22-3"></span>philo.signals.**view\_finished\_rendering**

Sent when a view instance has finished rendering.

Arguments that are sent with this signal:

**sender** The [View](#page-14-0) instance

**response** The HttpResponse instance which [View](#page-14-0) view has rendered to.

#### philo.signals.**page\_about\_to\_render\_to\_string**

Sent when a [Page](#page-16-0) instance is about to render as a string. If the Page is rendering as a response, this signal is sent after [view\\_about\\_to\\_render](#page-22-2) and serves a similar function. However, there are situations where a [Page](#page-16-0) may be rendered as a string without being rendered as a response afterwards.

Arguments that are sent with this signal:

**sender** The [Page](#page-16-0) instance

**request** The HttpRequest instance which the [Page](#page-16-0) is rendering in response to (if any).

**extra\_context** A dictionary which will be passed into the Template context.

#### philo.signals.**page\_finished\_rendering\_to\_string**

Sent when a [Page](#page-16-0) instance has just finished rendering as a string. If the Page is rendering as a response, this signal is sent before view finished rendering and serves a similar function. However, there are situations where a [Page](#page-16-0) may be rendered as a string without being rendered as a response afterwards.

Arguments that are sent with this signal:

**sender** The [Page](#page-16-0) instance

**string** The string which the [Page](#page-16-0) has rendered to.

# <span id="page-22-1"></span>**1.7 Validators**

#### <span id="page-22-5"></span><span id="page-22-4"></span>philo.validators.**INSECURE\_TAGS**

Tags which are considered insecure and are therefore always disallowed by secure [TemplateValidator](#page-23-3) instances.

```
philo.validators.json_validator(value)
```
Validates whether value is a valid json string.

```
class philo.validators.TemplateValidator(allow=None, disallow=None, secure=True)
     Validates whether a string represents valid Django template code.
```
#### Parameters

- allow None or an iterable of tag names which are explicitly allowed. If provided, tags whose names are not in the iterable will cause a ValidationError to be raised if they are used in the template code.
- disallow None or an iterable of tag names which are explicitly allowed. If provided, tags whose names are in the iterable will cause a ValidationError to be raised if they are used in the template code. If a tag's name is in allow and disallow, it will be disallowed.
- secure If the validator is set to secure, it will automatically disallow the tag names listed in [INSECURE\\_TAGS](#page-22-5). Defaults to True.

# <span id="page-23-0"></span>**1.8 Utilities**

#### philo.utils.**fattr**(*\*args*, *\*\*kwargs*)

Returns a wrapper which takes a function as its only argument and sets the key/value pairs passed in with kwargs as attributes on that function. This can be used as a decorator.

Example:

```
>>> from philo.utils import fattr
>>> @fattr(short_description="Hello World!")
... def x():
... pass
...
>>> x.short_description
'Hello World!'
```
## <span id="page-23-2"></span>class philo.utils.**ContentTypeRegistryLimiter**

Can be used to limit the choices for a ForeignKey or ManyToManyField to the ContentTypes which have been registered with this limiter.

#### **register\_class**(*cls*)

Registers a model class with this limiter.

```
unregister_class(cls)
```
Unregisters a model class from this limiter.

```
class philo.utils.ContentTypeSubclassLimiter(cls, inclusive=False)
```
Can be used to limit the choices for a ForeignKey or ManyToManyField to the ContentTypes for all non-abstract models which subclass the class passed in on instantiation.

## **Parameters**

- cls The class whose non-abstract subclasses will be valid choices.
- inclusive Whether cls should also be considered a valid choice (if it is a non-abstract subclass of models.Model)

philo.utils.**paginate**(*objects*, *per\_page=None*, *page\_number=1*)

Given a list of objects, return a (paginator, page, objects) tuple.

## **Parameters**

- objects The list of objects to be paginated.
- **per\_page** The number of objects per page.
- **page\_number** The number of the current page.

Returns tuple (paginator, page, objects) where paginator is a django.core.paginator.Paginator instance, page is the result of calling Paginator.page() with page\_number, and objects is page.objects. Any of the return values which can't be calculated will be returned as None.

## <span id="page-24-3"></span>**1.8.1 AttributeMappers**

<span id="page-24-2"></span>class philo.utils.entities.**AttributeMapper**(*entity*)

Given an [Entity](#page-11-0) subclass instance, this class allows dictionary-style access to the Entity's [Attribute](#page-10-1)s. In order to prevent unnecessary queries, the [AttributeMapper](#page-24-2) will cache all [Attribute](#page-10-1)s and the associated python values when it is first accessed.

Parameters entity – The [Entity](#page-11-0) subclass instance whose [Attribute](#page-10-1)s will be made accessible.

#### **get\_attributes**()

Returns an iterable of all of the [Entity](#page-11-0)'s [Attribute](#page-10-1)s.

#### **get\_attribute**(*key*, *default=None*)

Returns the [Attribute](#page-10-1) instance with the given key from the cache, populating the cache if necessary, or default if no such attribute is found.

#### **keys**()

Returns the keys from the cache, first populating the cache if necessary.

#### **items**()

Returns the items from the cache, first populating the cache if necessary.

#### **values**()

Returns the values from the cache, first populating the cache if necessary.

#### **clear\_cache**()

Clears the cache.

#### <span id="page-24-1"></span>class philo.utils.entities.**TreeAttributeMapper**(*entity*)

Bases: [philo.utils.entities.AttributeMapper](#page-24-2)

The [TreeEntity](#page-12-1) class allows the inheritance of [Attribute](#page-10-1)s down the tree. This mapper will return the most recently declared [Attribute](#page-10-1) among the [TreeEntity](#page-12-1)'s ancestors or set an attribute on the [Entity](#page-11-0) it is attached to.

#### **get\_attributes**()

Returns a list of [Attribute](#page-10-1)s sorted by increasing parent level. When used to populate the cache, this will cause [Attribute](#page-10-1)s on the root to be overwritten by those on its children, etc.

#### <span id="page-24-0"></span>class philo.utils.entities.**PassthroughAttributeMapper**(*entities*) Bases: [philo.utils.entities.AttributeMapper](#page-24-2)

Given an iterable of [Entities](#page-11-0), this mapper will fetch an [AttributeMapper](#page-24-2) for each one. Lookups will return the value from the first [AttributeMapper](#page-24-2) which has an entry for a given key. Assignments will be made to the first  $Entity$  in the iterable.

**Parameters entities – An iterable of [Entity](#page-11-0) subclass instances.** 

#### **LazyAttributeMappers**

<span id="page-25-3"></span>class philo.utils.entities.**LazyAttributeMapperMixin**

In some cases, it may be that only one attribute value needs to be fetched. In this case, it is more efficient to avoid populating the cache whenever possible. This mixin overrides the \_\_getitem\_\_() and get\_attribute() methods to prevent their populating the cache. If the cache has been populated (i.e. through keys(), values(), etc.), then the value or attribute will simply be returned from the cache.

class philo.utils.entities.**LazyAttributeMapper**(*entity*)

Bases: [philo.utils.entities.LazyAttributeMapperMixin](#page-25-3), [philo.utils.entities.AttributeMapper](#page-24-2)

class philo.utils.entities.**LazyTreeAttributeMapper**(*entity*)

Bases: [philo.utils.entities.LazyAttributeMapperMixin](#page-25-3), [philo.utils.entities.TreeAttributeMapper](#page-24-1)

<span id="page-25-4"></span>class philo.utils.entities.**LazyPassthroughAttributeMapper**(*entities*)

Bases: [philo.utils.entities.LazyAttributeMapperMixin](#page-25-3), [philo.utils.entities.PassthroughAttributeMapper](#page-24-0)

The [LazyPassthroughAttributeMapper](#page-25-4) is lazy in that it tries to avoid accessing the [AttributeMapper](#page-24-2)s that it uses for lookups. However, those [AttributeMapper](#page-24-2)s may or may not be lazy themselves.

# <span id="page-25-0"></span>**1.9 Template Tags**

# <span id="page-25-5"></span>**1.9.1 Collections**

The collection template tags are automatically included as builtins if  $phi$  is an installed app.

```
templatetag collections.membersof
```
Given a collection and a content type, sets the results of [collection.members.with\\_model](#page-18-2) as a variable in the context.

Usage:

{% membersof <collection> with <app\_label>.<model\_name> as <var> %}

# <span id="page-25-6"></span>**1.9.2 Containers**

The container template tags are automatically included as builtins if [philo](#page-0-0) is an installed app.

#### <span id="page-25-1"></span>templatetag containers.**container**

If a template using this tag is used to render a  $Page$ , that  $Page$  will have associated content which can be set in the admin interface. If a content type is referenced, then a [ContentReference](#page-17-2) object will be created; otherwise, a [Contentlet](#page-17-1) object will be created.

Usage:

```
{% container <name> [[references <app_label>.<model_name>] as <variable>] %}
```
# <span id="page-25-7"></span>**1.9.3 Embedding**

<span id="page-25-2"></span>The embed template tags are automatically included as builtins if  $\phi$ hilo is an installed app.

#### templatetag embed.**embed**

The {% embed %} tag can be used in two ways.

First, to set which template will be used to render a particular model. This declaration can be placed in a base template and will propagate into all templates that extend that template.

Syntax:

```
{% embed <app_label>.<model_name> with <template> %}
```
Second, to embed a specific model instance in the document with a template specified earlier in the template or in a parent template using the first syntax. The instance can be specified as a content type and pk or as a context variable. Any kwargs provided will be passed into the context of the template.

Syntax:

```
{% embed (<app_label>.<model_name> <object_pk> || <instance>) [<argname>=<value> ...] %}
```
# <span id="page-26-5"></span>**1.9.4 Nodes**

The node template tags are automatically included as builtins if  $\phi$ hilo is an installed app.

#### <span id="page-26-2"></span>templatetag nodes.**node\_url**

```
node_urlView.reverse()Node. By default, the Node
that is used for the call is pulled from the context variable node; however, this can be overridden with the [for
<node>] option.
```
#### Usage:

```
{% node_url [for <node>] [as <var>] %}
{% node_url with <obj> [for <node>] [as <var>] %}
{% node_url <view_name> [<arg1> [<arg2> ...] ] [for <node>] [as <var>] %}
{% node_url <view_name> [<key1>=<value1> [<key2>=<value2> ...] ] [for <node>] [as <var>] %}
```
# <span id="page-26-4"></span>**1.9.5 String inclusion**

```
templatetag include_string.include_string
```
Include a flat string by interpreting it as a template. The compiled template will be rendered with the current context.

Usage:

```
{% include_string <template_code> %}
```
# <span id="page-26-0"></span>**1.10 Forms**

```
class philo.forms.entities.EntityForm(*args, **kwargs)
```
[EntityForm](#page-26-3) knows how to handle [Entity](#page-11-0) instances - specifically, how to set initial values for [AttributeProxyField](#page-19-4)s and save cleaned values to an instance on save.

# <span id="page-27-6"></span>**1.10.1 Fields**

```
class philo.forms.fields.JSONFormField(required=True, widget=None, label=None, ini-
                                      tial=None, help_text=None, error_messages=None,
                                      show_hidden_initial=False, validators=[ ], local-
                                      ize=False)
    philo.validators.json_validator().
```
# <span id="page-27-0"></span>**1.11 Database Template Loader**

```
class philo.loaders.database.Loader(*args, **kwargs)
```
[philo.loaders.database.Loader](#page-27-4) enables loading of template code from [Template](#page-17-0)s. This would let [Template](#page-17-0)s be used with  $\{8 \text{ include } 8\}$  and  $\{8 \text{ extends } 8\}$  tags, as well as any other features that use template loading.

# <span id="page-27-1"></span>**1.12 Contrib apps**

# <span id="page-27-2"></span>**1.12.1 Penfield**

**Blogs**

### **Newsletters**

## <span id="page-27-5"></span>**Template filters**

Penfield supplies two template filters to handle common use cases for blogs and newsletters.

```
templatefilter penfield.monthname(value)
     Returns the name of a month with the supplied numeric value.
```

```
templatefilter penfield.apmonthname(value)
```
Returns the Associated Press abbreviated month name for the supplied numeric value.

# <span id="page-27-3"></span>**1.12.2 Shipherd**

[Node](#page-13-0)s are useful for structuring a website; however, they are inherently unsuitable for creating site navigation.

The most glaring problem is that a navigation tree based on [Node](#page-13-0)s would have one Node as the root, whereas navigation usually has multiple objects at the top level.

Additionally, navigation needs to have display text that is relevant to the current context; however, [Node](#page-13-0)s do not have a field for that, and [View](#page-14-0) subclasses with a name or title field will generally need to use it for database-searchable names.

Finally, [Node](#page-13-0) structures are inherently unordered, while navigation is inherently ordered.

[shipherd](#page-27-3) exists to resolve these issues by separating navigation structures from [Node](#page-13-0) structures. It is instead structured around the way that site navigation works in the wild:

- A site may have one or more independent navigation bars (Main navigation, side navigation, etc.)
- A navigation bar may be shared by sections of the website, or even by the entire site.
- A navigation bar has a certain depth that it displays to.

The [Navigation](#page-28-0) model supplies these features by attaching itself to a [Node](#page-13-0) via ForeignKey and adding a navigation property to [Node](#page-13-0) which provides access to a [Node](#page-13-0) instance's inherited [Navigation](#page-28-0)s.

Each entry in the navigation bar is then represented by a [NavigationItem](#page-28-4), which stores information such as the [order](#page-29-2) and [text](#page-29-1) for the entry. Given an HttpRequest, a [NavigationItem](#page-28-4) can also tell whether it [is\\_active\(\)](#page-29-3) or [has\\_active\\_descendants\(\)](#page-29-4).

Since the common pattern is to recurse through a navigation tree and render each part similarly, [shipherd](#page-27-3) also ships with the [recursenavigation](#page-29-0) template tag.

#### <span id="page-28-6"></span>**Models**

```
class philo.contrib.shipherd.models.NavigationMapper(node)
    Bases: object, UserDict.DictMixin
```
The [NavigationMapper](#page-28-5) is a dictionary-like object which allows easy fetching of the root items of a navigation for a node according to a key. A [NavigationMapper](#page-28-5) instance will be available on each node instance as Node.navigation if [shipherd](#page-27-3) is in the INSTALLED\_APPS

```
class philo.contrib.shipherd.models.Navigation(*args, **kwargs)
    Bases: philo.models.base.Entity
```
[Navigation](#page-28-0) represents a group of [NavigationItem](#page-28-4)s that have an intrinsic relationship in terms of navigating a website. For example, a main navigation versus a side navigation, or a authenticated navigation versus an anonymous navigation.

A [Navigation](#page-28-0)'s [NavigationItem](#page-28-4)s will be accessible from its related [Node](#page-13-0) and that [Node](#page-13-0)'s descendants through a [NavigationMapper](#page-28-5) instance at Node.navigation. Example:

```
>>> node.navigation_set.all()
\Box>>> parent = node.parent
>>> items = parent.navigation_set.get(key='main').roots.all()
>>> parent.navigation["main"] == node.navigation["main"] == list(items)
True
```
#### **objects**

A [NavigationManager](#page-29-5) instance.

#### <span id="page-28-1"></span>**node**

The [Node](#page-13-0) which the [Navigation](#page-28-0) is attached to. The Navigation will also be available to all the [Node](#page-13-0)'s descendants and will override any [Navigation](#page-28-0) with the same key on any of the [Node](#page-13-0)'s ancestors.

#### <span id="page-28-2"></span>**key**

Each [Navigation](#page-28-0) has a key which consists of one or more word characters so that it can easily be accessed in a template as {{ node.navigation.this\_key }}.

#### <span id="page-28-3"></span>**depth**

There is no limit to the depth of a tree of [NavigationItem](#page-28-4)s, but depth will limit how much of the tree will be displayed.

```
class philo.contrib.shipherd.models.NavigationItem(*args, **kwargs)
```
Bases: [philo.models.base.TreeEntity](#page-12-1), [philo.models.nodes.TargetURLModel](#page-19-1)

NavigationItem(id, parent\_id, lft, rght, tree\_id, level, target\_node\_id, url\_or\_subpath, reversing parameters json, navigation id, text, order)

#### **navigation**

A ForeignKey to a [Navigation](#page-28-0) instance. If this is not null, then the [NavigationItem](#page-28-4) will be a root node of the [Navigation](#page-28-0) instance.

#### <span id="page-29-1"></span>**text**

The text which will be displayed in the navigation. This is a CharField instance with max length 50.

#### <span id="page-29-2"></span>**order**

The order in which the [NavigationItem](#page-28-4) will be displayed.

<span id="page-29-3"></span>**is\_active**(*request*)

Returns True if the [NavigationItem](#page-28-4) is considered active for a given request and False otherwise.

#### <span id="page-29-4"></span>**has\_active\_descendants**(*request*)

Returns True if the [NavigationItem](#page-28-4) has active descendants and False otherwise.

#### <span id="page-29-5"></span>class philo.contrib.shipherd.models.**NavigationManager**

#### <span id="page-29-6"></span>**Template tags**

#### <span id="page-29-0"></span>templatetag shipherd.**recursenavigation**

The [recursenavigation](#page-29-0) templatetag takes two arguments:

•the [Node](#page-13-0) for which the [Navigation](#page-28-0) should be found

•the [Navigation](#page-28-0)'s [key](#page-28-2).

It will then recursively loop over each [NavigationItem](#page-28-4) in the [Navigation](#page-28-0) and render the template chunk within the block. [recursenavigation](#page-29-0) sets the following variables in the context:

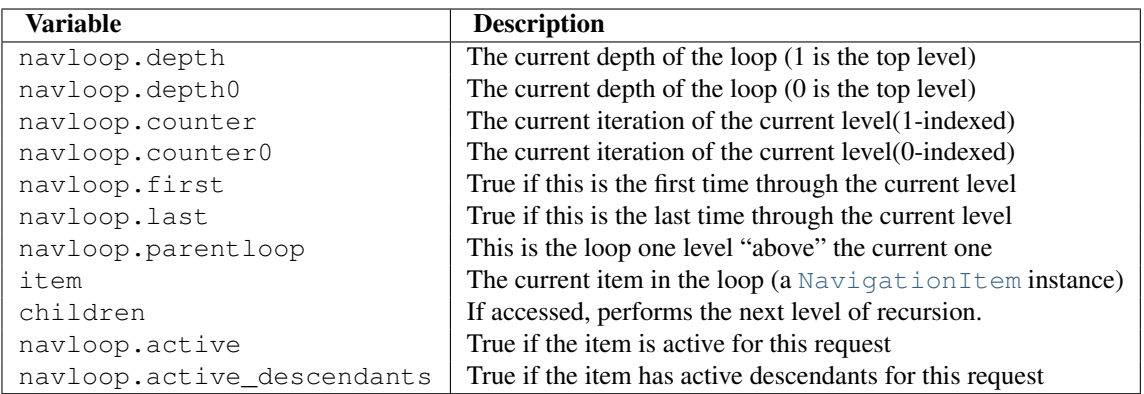

#### Example:

#### $<sub>ul</sub>$ </sub>

```
{% recursenavigation node "main" %}
        <li{% if navloop.active %} class='active'{% endif %}>
             <a href="{{ item.get_target_url }}">{{ item.text }}</a>
             {% if item.get_children %}
                 <ul>{{ children }}
                 \langle/ul\rangle{% endif %}
        \langle/li>{% endrecursenavigation %}
\langle/ul>
```
Note: {% recursenavigation %} requires that the current HttpRequest be present in the context as request. The simplest way to do this is with the [request context processor.](https://docs.djangoproject.com/en/dev/ref/templates/api/#django-core-context-processors-request) Simply make sure that django.core.context\_processors.request is included in your TEMPLATE\_CONTEXT\_PROCESSORS setting.

#### templatefilter shipherd.**has\_navigation**(*node*, *key=None*)

Returns True if the node has a [Navigation](#page-28-0) with the given key and False otherwise. If key is None, returns whether the node has any [Navigation](#page-28-0)s at all.

```
templatefilter shipherd.navigation_host(node, key)
```
Returns the [Node](#page-13-0) which hosts the [Navigation](#page-28-0) which node has inherited for key. Returns node if any exceptions are encountered.

# <span id="page-30-0"></span>**1.12.3 Sobol**

Sobol implements a generic search interface, which can be used to search databases or websites. No assumptions are made about the search method. If SOBOL\_USE\_CACHE is True (default), the results will be cached using django's cache framework. Be aware that this may use a large number of cache entries, as a unique entry will be made for each search string for each type of search.

#### **Settings**

- **SOBOL\_USE\_CACHE** Whether sobol will use django's cache framework. Defaults to True; this may cause a lot of entries in the cache.
- **SOBOL USE EVENTLET** If eventlet is installed and this setting is True, sobol web searches will use eventlet.green.urllib2 instead of the built-in urllib2 module. Default: False.

#### **Templates**

For convenience, [sobol](#page-30-0) provides a template at sobol/search/\_list.html which can be used with an {% include  $\frac{1}{6}$  tag inside a full search page template to list the search results. The list.html template also uses a basic jQuery script (static/sobol/ajax\_search.js) to handle AJAX search result loading if the AJAX API of the current [SearchView](#page-31-0) is enabled. If you want to use \_list.html, but want to provide your own version of jQuery or your own AJAX loading script, or if you want to include the basic script somewhere else (like inside the <head>) simply do the following:

```
{% include "sobol/search/_list.html" with suppress_scripts=1 %}
```
#### <span id="page-30-3"></span>**Models**

<span id="page-30-2"></span>class philo.contrib.sobol.models.**Search**(*\*args*, *\*\*kwargs*) Represents all attempts to search for a unique string.

#### **string**

The string which was searched for.

#### <span id="page-30-1"></span>**get\_weighted\_results**(*threshhold=None*)

Returns a list of [ResultURL](#page-31-1) instances related to the search and ordered by decreasing weight. This will be cached on the instance.

**Parameters threshhold** – The earliest datetime that a  $\text{Click can have been made on a related}$  $\text{Click can have been made on a related}$  $\text{Click can have been made on a related}$ [ResultURL](#page-31-1) in order to be included in the weighted results (or None to include all [Click](#page-31-2)s and [ResultURL](#page-31-1)s).

#### **get\_favored\_results**(*error=5*, *threshhold=None*)

Calculates the set of most-favored results based on their weight. Evenly-weighted results will be grouped together and either added or excluded as a group.

#### Parameters

- error An arbitrary number; higher values will cause this method to be more reticent about adding new items to the favored results.
- threshhold Will be passed directly into [get\\_weighted\\_results\(\)](#page-30-1)

<span id="page-31-1"></span>class philo.contrib.sobol.models.**ResultURL**(*\*args*, *\*\*kwargs*)

Represents a URL which has been selected one or more times for a [Search](#page-30-2).

#### **search**

A ForeignKey to the [Search](#page-30-2) which the [ResultURL](#page-31-1) is related to.

#### **url**

The URL which was selected.

#### **get\_weight**(*threshhold=None*)

Calculates, caches, and returns the weight of the [ResultURL](#page-31-1).

Parameters threshhold – The datetime limit before which [Click](#page-31-2)s will not contribute to the weight of the [ResultURL](#page-31-1).

#### **weight**

Calculates, caches, and returns the weight of the [ResultURL](#page-31-1).

Parameters threshhold – The datetime limit before which [Click](#page-31-2)s will not contribute to the weight of the [ResultURL](#page-31-1).

#### <span id="page-31-2"></span>class philo.contrib.sobol.models.**Click**(*\*args*, *\*\*kwargs*)

Represents a click on a [ResultURL](#page-31-1).

#### **result**

A ForeignKey to the [ResultURL](#page-31-1) which the [Click](#page-31-2) is related to.

#### **datetime**

The datetime when the click was registered in the system.

**get\_weight**(*default=1*, *weighted=<function <lambda> at 0x31f31b8>*) Calculates and returns the weight of the [Click](#page-31-2).

#### **weight**

Calculates and returns the weight of the [Click](#page-31-2).

#### <span id="page-31-0"></span>class philo.contrib.sobol.models.**SearchView**(*\*args*, *\*\*kwargs*)

Handles a view for the results of a search, anonymously tracks the selections made by end users, and provides an AJAX API for asynchronous search result loading. This can be particularly useful if some searches are slow.

#### <span id="page-31-3"></span>**results\_page**

ForeignKey to a [Page](#page-16-0) which will be used to render the search results.

**searches**

A [SlugMultipleChoiceField](#page-19-5) whose choices are the contents of [sobol.search.registry](#page-32-0)

#### <span id="page-31-4"></span>**enable\_ajax\_api**

A BooleanField which controls whether or not the AJAX API is enabled.

Note: If the AJAX API is enabled, a  $a\bar{a}x$  api\_url attribute will be added to each search instance containing the url and get parameters for an AJAX request to retrieve results for that search.

Note: Be careful not to access search instance.results if the AJAX API is enabled - otherwise the search will be run immediately rather than on the AJAX request.

#### **placeholder\_text**

A CharField containing the placeholder text which is intended to be used for the search box for the [SearchView](#page-31-0). It is the template author's responsibility to make use of this information.

#### <span id="page-32-1"></span>**search\_form**

The form which will be used to validate the input to the search box for this [SearchView](#page-31-0).

#### **results\_view**(*request*, *extra\_context=None*)

Renders [results\\_page](#page-31-3) with a context containing an instance of [search\\_form](#page-32-1). If the form was submitted and was valid, then one of two things has happened:

•A search has been initiated. In this case, a list of search instances will be added to the context as searches. If enable ajax api is enabled, each instance will have an ajax api url attribute containing the url needed to make an AJAX request for the search results.

•A link has been chosen. In this case, corresponding [Search](#page-30-2), [ResultURL](#page-31-1), and [Click](#page-31-2) instances will be created and the user will be redirected to the link's actual url.

#### <span id="page-32-3"></span>**ajax\_api\_view**(*request*, *slug*, *extra\_context=None*)

Returns a JSON object containing the following variables:

search Contains the slug for the search.

results Contains the results of [Result.get\\_context\(\)](#page-33-1) for each result.

rendered Contains the results of [Result.render\(\)](#page-33-2) for each result.

- hasMoreResults True or False whether the search has more results according to BaseSearch.has more results()
- moreResultsURL Contains None or a querystring which, once accessed, will note the [Click](#page-31-2) and redirect the user to a page containing more results.

#### <span id="page-32-5"></span>**Search API**

<span id="page-32-0"></span>philo.contrib.sobol.search.**registry**

A registry for [BaseSearch](#page-33-3) subclasses that should be available in the admin.

philo.contrib.sobol.search.**get\_search\_instance**(*slug*, *search\_arg*) Returns a search instance for the given slug, either from the cache or newly-instantiated.

<span id="page-32-2"></span>class philo.contrib.sobol.search.**Result**(*search*, *result*)

[Result](#page-32-2) is a helper class that, given a search and a result of that search, is able to correctly render itself with a template defined by the search. Every [Result](#page-32-2) will pass a title, a url (if applicable), and the raw result returned by the search into the template context when rendering.

#### <span id="page-32-4"></span>**Parameters**

- search An instance of a [BaseSearch](#page-33-3) subclass or an object that implements the same API.
- result An arbitrary result from the search.

#### **get\_title**()

Returns the title of the result by calling [BaseSearch.get\\_result\\_title\(\)](#page-34-0) on the raw result.

#### <span id="page-33-4"></span>**get\_url**()

Returns the url of the result or None by calling [BaseSearch.get\\_result\\_url\(\)](#page-34-1) on the raw result. This url will contain a querystring which, if used, will track a [Click](#page-31-2) for the actual url.

#### **get\_actual\_url**()

Returns the actual url of the result by calling [BaseSearch.get\\_actual\\_result\\_url\(\)](#page-34-2) on the raw result.

#### <span id="page-33-5"></span>**get\_content**()

Returns the content of the result by calling [BaseSearch.get\\_result\\_content\(\)](#page-34-3) on the raw result.

#### <span id="page-33-6"></span>**get\_template**()

Returns the template which will be used to render the [Result](#page-32-2) by calling [BaseSearch.get\\_result\\_template\(\)](#page-34-4) on the raw result.

#### <span id="page-33-1"></span>**get\_context**()

Returns the context dictionary for the result. This is used both in rendering the result and in the AJAX return value for [SearchView.ajax\\_api\\_view\(\)](#page-32-3). The context will contain the following keys:

title The result of calling [get\\_title\(\)](#page-32-4)

url The result of calling  $get\_url()$ 

content The result of calling  $qet_{\text{content}}()$ 

#### <span id="page-33-2"></span>**render**()

Returns the template from  $get_t$  template() rendered with the context from  $get_t$ .

#### <span id="page-33-3"></span>class philo.contrib.sobol.search.**BaseSearch**(*search\_arg*)

Defines a generic search api. Accessing [results](#page-33-0) will attempt to retrieve cached results and, if that fails, will initiate a new search and store the results in the cache. Each search has a verbose\_name and a slug. If these are not provided as attributes, they will be automatically generated based on the name of the class.

Parameters search\_arg – The string which is being searched for.

#### <span id="page-33-11"></span>**result\_limit**

The number of results to return from the complete list. Default: 5

#### <span id="page-33-10"></span>**result\_template**

The path to the template which will be used to render the [Result](#page-32-2)s for this search. If this is None, then the framework will try sobol/search/<slug>/result.html and sobol/search/result.html.

#### <span id="page-33-8"></span>**title\_template**

The path to the template which will be used to generate the title of the [Result](#page-32-2)s for this search. If this is None, then the framework will try sobol/search/<slug>/title.html and sobol/search/title.html.

#### <span id="page-33-9"></span>**content\_template**

The path to the template which will be used to generate the content of the [Result](#page-32-2)s for this search. If this is None, then the framework will try sobol/search/<slug>/content.html and sobol/search/content.html.

#### <span id="page-33-0"></span>**results**

Retrieves cached results or initiates a new search via  $qet\_results$  () and caches the results.

#### <span id="page-33-7"></span>**get\_results**(*limit=None*, *result\_class=<class 'philo.contrib.sobol.search.Result'>*) Calls [search\(\)](#page-34-5) and parses the return value into [Result](#page-32-2) instances.

#### Parameters

- limit Passed directly to [search\(\)](#page-34-5).
- result\_class The class used to represent the results. This will be instantiated with the [BaseSearch](#page-33-3) instance and the raw result from the search.

#### <span id="page-34-5"></span>**search**(*limit=None*)

Returns an iterable of up to limit results. The [get\\_result\\_title\(\)](#page-34-0), [get\\_result\\_url\(\)](#page-34-1), [get\\_result\\_template\(\)](#page-34-4), and get\_result\_extra\_context() methods will be used to interpret the individual items that this function returns, so the result can be an object with attributes as easily as a dictionary with keys. However, keep in mind that the raw results will be stored with django's caching mechanisms and will be converted to JSON.

#### <span id="page-34-2"></span>**get\_actual\_result\_url**(*result*)

Returns the actual URL for the result or None if there is no URL. Must be implemented by subclasses.

#### **get\_result\_querydict**(*result*)

Returns a querydict for tracking selection of the result, or None if there is no URL for the result.

#### <span id="page-34-1"></span>**get\_result\_url**(*result*)

Returns None or a url which, when accessed, will register a [Click](#page-31-2) for that url.

#### <span id="page-34-0"></span>**get\_result\_title**(*result*)

Returns the title of the result. By default, renders sobol/search/<slug>/title.html or sobol/search/title.html with the result in the context. This can be overridden by setting title template or simply overriding get result title(). If no template can be found, this will raise TemplateDoesNotExist.

#### <span id="page-34-3"></span>**get\_result\_content**(*result*)

Returns the content for the result. By default, renders sobol/search/<slug>/content.html or sobol/search/content.html with the result in the context. This can be overridden by setting [content\\_template](#page-33-9) or simply overriding  $get\_result\_content()$ . If no template is found, this will return an empty string.

#### <span id="page-34-4"></span>**get\_result\_template**(*result*)

Returns the template to be used for rendering the result. For a search with slug  $\alpha$  ogle, this would first try sobol/search/google/result.html, then fall back on sobol/search/result.html. Subclasses can override this by setting [result\\_template](#page-33-10) to the path of another template.

#### **has\_more\_results**

Returns True if there are more results than result limit and False otherwise.

#### **get\_actual\_more\_results\_url**()

Returns the actual url for more results. By default, simply returns None.

#### **get\_more\_results\_querydict**()

Returns a QueryDict for tracking whether people click on a 'more results' link.

#### **more\_results\_url**

Returns a URL which consists of a querystring which, when accessed, will log a [Click](#page-31-2) for the actual URL.

#### <span id="page-34-8"></span><span id="page-34-7"></span>class philo.contrib.sobol.search.**DatabaseSearch**(*search\_arg*)

Implements [search\(\)](#page-34-5) and [get\\_queryset\(\)](#page-34-6) methods to handle database queries.

#### **model**

The model which should be searched by the [DatabaseSearch](#page-34-7).

#### <span id="page-34-6"></span>**get\_queryset**()

Returns a QuerySet of all instances of [model](#page-34-8). This method should be overridden by subclasses to specify how the search should actually be implemented for the model.

<span id="page-35-1"></span>class philo.contrib.sobol.search.**URLSearch**(*search\_arg*)

Defines a generic interface for searches that require accessing a certain url to get search results.

#### **search\_url**

The base URL which will be accessed to get the search results.

#### <span id="page-35-2"></span>**query\_format\_str**

The url-encoded query string to be used for fetching search results from search  $\text{url.}$  Must have one %s to contain the search argument.

#### <span id="page-35-3"></span>**url**

The URL where the search gets its results. Composed from [search\\_url](#page-35-1) and [query\\_format\\_str](#page-35-2).

```
parse_response(response, limit=None)
```
Handles the response from accessing [url](#page-35-3) (with urllib2.urlopen()) and returns a list of up to limit results.

<span id="page-35-4"></span>class philo.contrib.sobol.search.**JSONSearch**(*search\_arg*)

Makes a GET request and parses the results as JSON. The default behavior assumes that the response contains a list of results.

<span id="page-35-5"></span>class philo.contrib.sobol.search.**GoogleSearch**(*search\_arg*) An example implementation of a [JSONSearch](#page-35-4).

#### **default\_args**

Unquoted default arguments for the [GoogleSearch](#page-35-5).

# <span id="page-35-0"></span>**1.12.4 Waldo**

## <span id="page-35-9"></span>**Models**

Waldo provides abstract [MultiView](#page-15-2)s to handle several levels of common authentication:

- [LoginMultiView](#page-35-6) handles the case where users only need to be able to log in and out.
- [PasswordMultiView](#page-36-0) handles the case where users will also need to change their password.
- [RegistrationMultiView](#page-37-0) builds on top of [PasswordMultiView](#page-36-0) to handle user registration, as well.
- [AccountMultiView](#page-37-1) adds account-handling functionality to the [RegistrationMultiView](#page-37-0).

<span id="page-35-6"></span>class philo.contrib.waldo.models.**LoginMultiView**(*\*args*, *\*\*kwargs*)

<span id="page-35-7"></span>Handles exclusively methods and views related to logging users in and out.

#### **login\_page**

A ForeignKey to the [Page](#page-16-0) which will be used to render the login form.

#### <span id="page-35-8"></span>**login\_form**

A django form class which will be used for the authentication process. Default: [WaldoAuthenticationForm](#page-39-0).

#### **set\_requirement\_redirect**(*request*, *redirect=None*)

Figures out and stores where a user should end up after landing on a page (like the login page) because they have not fulfilled some kind of requirement.

#### **get\_requirement\_redirect**(*request*, *default=None*)

Returns the location which a user should be redirected to after fulfilling a requirement (like logging in).

#### **login**(*request*, *\*args*, *\*\*kwargs*)

Renders the [login\\_page](#page-35-7) with an instance of the [login\\_form](#page-35-8) for the given HttpRequest.

#### **logout**(*request*, *\*args*, *\*\*kwargs*)

Logs the given HttpRequest out, redirecting the user to the page they just left or to the get absolute url() for the request.node.

#### **login\_required**(*view*)

Wraps a view function to require that the user be logged in.

#### <span id="page-36-0"></span>class philo.contrib.waldo.models.**PasswordMultiView**(*\*args*, *\*\*kwargs*)

Adds support for password setting, resetting, and changing to the [LoginMultiView](#page-35-6). Password reset support includes handling of a confirmation email.

#### **password\_reset\_page**

A ForeignKey to the [Page](#page-16-0) which will be used to render the password reset request form.

#### **password\_reset\_confirmation\_email**

A ForeignKey to the [Page](#page-16-0) which will be used to render the password reset confirmation email.

#### <span id="page-36-2"></span>**password\_set\_page**

A ForeignKey to the [Page](#page-16-0) which will be used to render the password setting form (i.e. the page that users will see after confirming a password reset).

#### <span id="page-36-4"></span>**password\_change\_page**

A ForeignKey to the [Page](#page-16-0) which will be used to render the password change form.

#### <span id="page-36-3"></span>**password\_change\_form**

The password change form class. Default: django.contrib.auth.forms.PasswordChangeForm.

#### <span id="page-36-1"></span>**password\_set\_form**

The password set form class. Default: django.contrib.auth.forms.SetPasswordForm.

#### **password\_reset\_form**

The password reset request form class. Default: django.contrib.auth.forms.PasswordResetForm.

## **make\_confirmation\_link**(*confirmation\_view*, *token\_generator*, *user*, *node*, *token\_args=None*, *re-*

*verse\_kwargs=None*, *secure=False*)

Generates a confirmation link for an arbitrary action, such as a password reset.

#### Parameters

- confirmation\_view The view function which needs to be linked to.
- token\_generator Generates a confirmable token for the action.
- user The user who is trying to take the action.
- node The node which is providing the basis for the confirmation URL.
- token\_args A list of additional arguments (i.e. besides the user) to be used for token creation.
- reverse\_kwargs A dictionary of any additional keyword arguments necessary for correctly reversing the view.
- secure Whether the link should use the <https://> or [http://.](http://)

#### **send\_confirmation\_email**(*subject*, *email*, *page*, *extra\_context*)

Sends a confirmation email for an arbitrary action, such as a password reset. If the page's  $T$ emplate has a mimetype of  $text{text/htm1}$ , then the email will be sent with an HTML alternative version.

#### Parameters

- subject The subject line of the email.
- email The recipient's address.
- **page** The page which will be used to render the email body.

• extra context – The context for rendering the page.

<span id="page-37-5"></span>**password\_reset**(*request*, *extra\_context=None*, *token\_generator=<django.contrib.auth.tokens.PasswordResetTokenGenerator object at 0x3041350>*)

Handles the process by which users request a password reset, and generates the context for the confirmation email. That context will contain:

link The confirmation link for the password reset.

user The user requesting the reset.

site The current Site.

request The current HttpRequest instance.

**Parameters token\_generator** – The token generator to use for the confirmation link.

**password\_reset\_confirm**(*request*, *extra\_context=None*, *uidb36=None*, *token=None*, *token\_generator=<django.contrib.auth.tokens.PasswordResetTokenGenerator object at 0x3041350>*)

Checks that token' is valid, and if so, renders an instance of [password\\_set\\_form](#page-36-1) with password set page.

Parameters token\_generator – The token generator used to check the token.

**password\_change**(*request*, *extra\_context=None*) Renders an instance of password change form with password change page.

<span id="page-37-2"></span><span id="page-37-0"></span>class philo.contrib.waldo.models.**RegistrationMultiView**(*\*args*, *\*\*kwargs*) Adds support for user registration to the [PasswordMultiView](#page-36-0).

#### **register\_page**

A Foreign Key to the [Page](#page-16-0) which will be used to display the registration form.

#### <span id="page-37-4"></span>**register\_confirmation\_email**

A ForeignKey to the [Page](#page-16-0) which will be used to render the registration confirmation email.

#### <span id="page-37-3"></span>**registration\_form**

The registration form class. Default: [RegistrationForm](#page-38-0).

**register**(*request*, *extra\_context=None*, *token\_generator=<philo.contrib.waldo.tokens.RegistrationTokenGenerator object at 0x41d6b90>*)

Renders the [register\\_page](#page-37-2) with an instance of [registration\\_form](#page-37-3) in the context as form. If the form has been submitted, sends a confirmation email using register confirmation email and the same context as [PasswordMultiView.password\\_reset\(\)](#page-37-5).

Parameters token\_generator – The token generator to use for the confirmation link.

**register\_confirm**(*request*, *extra\_context=None*, *uidb36=None*, *token=None*, *token\_generator=<philo.contrib.waldo.tokens.RegistrationTokenGenerator object at 0x41d6b90>*)

Checks that token is valid, and if so, logs the user in and redirects them to [post\\_register\\_confirm\\_redirect\(\)](#page-37-6).

Parameters token\_generator – The token generator used to check the token.

#### <span id="page-37-6"></span>**post\_register\_confirm\_redirect**(*request*)

Returns an HttpResponseRedirect for post-registration-confirmation. Default: Node.get\_absolute\_url() for request.node.

#### <span id="page-37-1"></span>class philo.contrib.waldo.models.**AccountMultiView**(*\*args*, *\*\*kwargs*)

Adds support for user accounts on top of the [RegistrationMultiView](#page-37-0). By default, the account consists

of the first name, last name, and email fields of the User model. Using a different account model is as simple as replacing account form with any form class that takes an auth.User instance as the first argument.

## <span id="page-38-2"></span>**manage\_account\_page**

A ForeignKey to the Page which will be used to render the account management form.

#### <span id="page-38-3"></span>**email\_change\_confirmation\_email**

A ForeignKey to a Page which will be used to render an email change confirmation email. This is optional; if it is left blank, then email changes will be performed without confirmation.

#### <span id="page-38-1"></span>**account\_form**

A django form class which will be used to manage the user's account. Default: [UserAccountForm](#page-39-1)

<span id="page-38-4"></span>**account\_view**(*request*, *extra\_context=None*, *token\_generator=<philo.contrib.waldo.tokens.EmailTokenGenerator object at 0x3d4ec10>*, *\*args*, *\*\*kwargs*)

[manage\\_account\\_page](#page-38-2) with an instance of [account\\_form](#page-38-1) in the context as form. If the form has been posted, the user's email was changed, and email change confirmation email is not None, sends a confirmation email to the new email to make sure it exists before making the change. The email will have the same context as PasswordMultiView.password reset().

Parameters token\_generator – The token generator to use for the confirmation link.

#### **has\_valid\_account**(*user*)

Returns True if the user has a valid account and False otherwise.

#### **account\_required**(*view*)

Wraps a view function to allow access only to users with valid accounts and otherwise redirect them to the [account\\_view\(\)](#page-38-4).

#### **post\_register\_confirm\_redirect**(*request*)

Automatically redirects users to the [account\\_view\(\)](#page-38-4) after registration.

# **email\_change\_confirm**(*request*, *extra\_context=None*, *uidb36=None*, *token=None*, *email=None*, *token\_generator=<philo.contrib.waldo.tokens.EmailTokenGenerator object at 0x3d4ec10>*)

Checks that token is valid, and if so, changes the user's email.

**Parameters token\_generator – The token generator used to check the token.** 

#### <span id="page-38-6"></span>**Forms**

<span id="page-38-5"></span>class philo.contrib.waldo.forms.**EmailInput**(*attrs=None*)

Displays an HTML5 email input on browsers which support it and a normal text input on other browsers.

<span id="page-38-0"></span>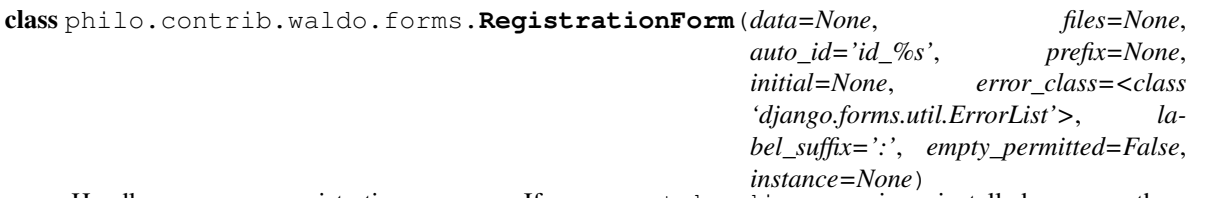

Handles user registration. If recaptcha\_django is installed on the system and recaptcha\_django.middleware.ReCaptchaMiddleware is in settings.MIDDLEWARE\_CLASSES, then a recaptcha field will automatically be added to the registration form.

#### See Also:

[recaptcha-django](http://code.google.com/p/recaptcha-django/)

#### **email**

An EmailField using the [EmailInput](#page-38-5) widget.

```
class philo.contrib.waldo.forms.UserAccountForm(user, *args, **kwargs)
```
Handles a user's account - by default, auth.User.first\_name, auth.User.last\_name, auth.User.email.

#### **email\_changed**()

Returns True if the email field changed value and False if it did not, or if there is no email field on the form. This method must be supplied by account forms used with [waldo](#page-35-0).

#### **reset\_email**()

ModelForms modify their instances in-place during \_post\_clean(); this method resets the email value to its initial state and returns the altered value. This is a method on the form to allow unusual behavior such as storing email on a UserProfile.

#### classmethod **set\_email**(*user*, *email*)

Given a valid instance and an email address, correctly set the email address for that instance and save the changes. This is a class method in order to allow unusual behavior such as storing email on a UserProfile.

```
class philo.contrib.waldo.forms.WaldoAuthenticationForm(request=None, *args,
```
<span id="page-39-7"></span>*\*\*kwargs*)

Handles user authentication. Checks that the user has not mistakenly entered their email address (like django.contrib.admin.forms.AdminAuthenticationForm) but does not require that the user be staff.

#### <span id="page-39-6"></span>**Token generators**

Based on django.contrib.auth.tokens. Supports the following settings:

- **WALDO\_REGISTRATION\_TIMEOUT\_DAYS** The number of days a registration link will be valid before expiring. Default: 1.
- **WALDO\_EMAIL\_TIMEOUT\_DAYS** The number of days an email change link will be valid before expiring. Default: 1.
- philo.contrib.waldo.tokens.**registration\_token\_generator** Strategy object used to generate and check tokens for the user registration mechanism.
- philo.contrib.waldo.tokens.**email\_token\_generator** Strategy object used to generate and check tokens for a user email change mechanism.

# <span id="page-39-5"></span>**1.12.5 Winer**

Winer provides the same API as [django's syndication Feed class,](http://docs.djangoproject.com/en/dev/ref/contrib/syndication/#django.contrib.syndication.django.contrib.syndication.views.Feed) adapted to a Philo-style [MultiView](#page-15-2) for easy database management. Apps that need syndication can simply subclass [FeedView](#page-39-2), override a few methods, and start serving RSS and Atom feeds. See BlogView for a concrete implementation example.

<span id="page-39-2"></span>class philo.contrib.winer.models.**FeedView**(*\*args*, *\*\*kwargs*)

[FeedView](#page-39-2) is an abstract model which handles a number of pages and related feeds for a single object such as a blog or newsletter. In addition to all other methods and attributes, [FeedView](#page-39-2) supports the same generic API as [django.contrib.syndication.views.Feed.](http://docs.djangoproject.com/en/dev/ref/contrib/syndication/#django.contrib.syndication.django.contrib.syndication.views.Feed)

#### <span id="page-39-4"></span><span id="page-39-3"></span>**feed\_type**

The type of feed which should be served by the [FeedView](#page-39-2).

#### **feed\_suffix**

The suffix which will be appended to a page URL for a [feed\\_type](#page-39-3) feed of its items. Default: "feed". Note that RSS and Atom feeds will always be available at  $\langle$  page url>/rss and  $\langle$  page url>/atom regardless of the value of this setting.

#### See Also:

[get\\_feed\\_type\(\)](#page-41-0), [feed\\_patterns\(\)](#page-40-0)

#### **feeds\_enabled**

A BooleanField - whether or not feeds are enabled.

#### **feed\_length**

A PositiveIntegerField - the maximum number of items to return for this feed. All items will be returned if this field is blank. Default: 15.

#### **item\_title\_template**

A ForeignKey to a [Template](#page-17-0) which will be used to render the title of each item in the feed if provided.

#### **item\_description\_template**

A ForeignKey to a [Template](#page-17-0) which will be used to render the description of each item in the feed if provided.

## **item\_context\_var**

An attribute holding the name of the context variable to be populated with the items managed by the [FeedView](#page-39-2). Default: "items"

#### <span id="page-40-1"></span>**object\_attr**

An attribute holding the name of the attribute on a subclass of  $FeeedView$  which will contain the main object of a feed (such as a Blog.) Default: "object"

#### Example:

```
class BlogView(FeedView):
   blog = models.ForeignKey(Blog)
    object_attr = 'blog'
    item_context_var = 'entries'
```
#### **description**

An attribute holding a description of the feeds served by the  $F$ eedView. This is a required part of the django.contrib.syndication.view.Feed API.

#### <span id="page-40-0"></span>**feed\_patterns**(*base*, *get\_items\_attr*, *page\_attr*, *reverse\_name*)

Given the name to be used to reverse this view and the names of the attributes for the function that fetches the objects, returns patterns suitable for inclusion in urlpatterns. In addition to base (which will serve the page at page\_attr) and base + [feed\\_suffix](#page-39-4) (which will serve a [feed\\_type](#page-39-3) feed), patterns will be provided for each registered feed type as base + slug.

#### Parameters

- base The base of the returned patterns that is, the subpath pattern which will reference the page for the items. The [feed\\_suffix](#page-39-4) will be appended to this subpath.
- get items attr A callable or the name of a callable on the [FeedView](#page-39-2) which will return an (items, extra\_context) tuple. This will be passed directly to [feed\\_view\(\)](#page-41-1) and [page\\_view\(\)](#page-41-2).
- **page\_attr** A [Page](#page-16-0) instance or the name of an attribute on the [FeedView](#page-39-2) which con-tains a [Page](#page-16-0) instance. This will be passed directly to  $page\_view()$  and will be rendered with the items from get\_items\_attr.

• reverse name – The string which is considered the "name" of the view function returned by [page\\_view\(\)](#page-41-2) for the given parameters.

Returns Patterns suitable for use in urlpatterns.

#### Example:

```
class BlogView(FeedView):
   blog = models.ForeignKey(Blog)
   entry_archive_page = models.ForeignKey(Page)
    @property
   def urlpatterns(self):
        urlpatterns = self.feed_patterns(r'^', 'get_all_entries', 'index_page', 'index')
        urlpatterns += self.feed_patterns(r'^(?P<year>\d{4})/(?P<month>\d{2})/(?P<day>\d{2})
        return urlpatterns
   def get_entries_by_ymd(request, year, month, day, extra_context=None):
       entries = Blog.entries.all()
        # filter entries based on the year, month, and day.
        return entries, extra_context
```
#### See Also:

[get\\_feed\\_type\(\)](#page-41-0)

#### **get\_object**(*request*, *\*\*kwargs*)

By default, returns the object stored in the attribute named by  $\circ$ bject\_attr. This can be overridden for subclasses that publish different data for different URL parameters. It is part of the django.contrib.syndication.views.Feed API.

#### <span id="page-41-1"></span>**feed\_view**(*get\_items\_attr*, *reverse\_name*, *feed\_type=None*)

Returns a view function that renders a list of items as a feed.

#### **Parameters**

- get\_items\_attr A callable or the name of a callable on the  $\text{FeedView}$  $\text{FeedView}$  $\text{FeedView}$  that will return a (items, extra\_context) tuple when called with the object for the feed and view arguments.
- reverse\_name The name which can be used reverse the page for this feed using the [FeedView](#page-39-2) as the urlconf.
- feed\_type The slug used to render the feed class which will be used by the returned view function.

Returns A view function that renders a list of items as a feed.

#### <span id="page-41-2"></span>**page\_view**(*get\_items\_attr*, *page\_attr*)

#### Parameters

- get items attr A callable or the name of a callable on the [FeedView](#page-39-2) that will return a (items, extra\_context) tuple when called with view arguments.
- page\_attr A [Page](#page-16-0) instance or the name of an attribute on the [FeedView](#page-39-2) which contains a [Page](#page-16-0) instance. This will be rendered with the items from get\_items\_attr.

Returns A view function that renders a list of items as an HttpResponse.

#### <span id="page-41-0"></span>**process\_page\_items**(*request*, *items*)

Hook for handling any extra processing of items based on an HttpRequest, such as pagination or searching. This method is expected to return a list of items and a dictionary to be added to the page context.

**get\_feed\_type**(*request*, *feed\_type=None*)

If feed type is not None, returns the corresponding class from the registry or raises [HttpNotAcceptable](#page-42-0).

Otherwise, intelligently chooses a feed type for a given request. Tries to return  $f = \text{ed}_\text{type}$ , but if the Accept header does not include that mimetype, tries to return the best match from the feed types that are offered by the [FeedView](#page-39-2). If none of the offered feed types are accepted by the HttpRequest, raises [HttpNotAcceptable](#page-42-0).

If [mimeparse](http://code.google.com/p/mimeparse/) is installed, it will be used to select the best matching accepted format; otherwise, the first available format that is accepted will be selected.

<span id="page-42-1"></span>**get\_feed**(*obj*, *request*, *reverse\_name*, *feed\_type=None*, *\*args*, *\*\*kwargs*) Returns an unpopulated django.utils.feedgenerator.DefaultFeed object for this object.

#### Parameters

- obj The object for which the feed should be generated.
- request The current request.
- reverse name The name which can be used to reverse the URL of the page corresponding to this feed.
- feed\_type The slug used to register the feed class that will be instantiated and returned.

Returns An instance of the feed class registered as feed\_type, falling back to [feed\\_type](#page-39-3) if feed\_type is None.

#### **populate\_feed**(*feed*, *items*, *request*)

Populates a django.utils.feedgenerator.DefaultFeed instance as is returned by [get\\_feed\(\)](#page-42-1) with the passed-in items.

#### **feed\_extra\_kwargs**(*obj*)

Returns an extra keyword arguments dictionary that is used when initializing the feed generator.

#### **item\_extra\_kwargs**(*item*)

Returns an extra keyword arguments dictionary that is used with the *add\_item* call of the feed generator.

#### <span id="page-42-0"></span>exception philo.contrib.winer.exceptions.**HttpNotAcceptable**

This will be raised in [FeedView.get\\_feed\\_type\(\)](#page-41-0) if an Http-Accept header will not accept any of the feed content types that are available.

#### <span id="page-42-3"></span>class philo.contrib.winer.middleware.**HttpNotAcceptableMiddleware**

Middleware to catch [HttpNotAcceptable](#page-42-0) and return an HttpResponse with a 406 response code. See [RFC 2616](http://tools.ietf.org/html/rfc2616.html).

<span id="page-42-2"></span>Following Python and Django's "batteries included" philosophy, Philo includes a number of optional packages that simplify common website structures:

- [penfield](#page-27-2) Basic blog and newsletter management.
- [shipherd](#page-27-3) Powerful site navigation.
- [sobol](#page-30-0) Custom web and database searches.
- [waldo](#page-35-0) Custom authentication systems.
- [winer](#page-39-5) Abstract framework for Philo-based syndication.

# <span id="page-43-0"></span>**1.13 Contributing to Philo**

So you want to contribute to Philo? That's great! Here's some ways you can get started:

- Report bugs and request features using the issue tracker at the [project site.](http://project.philocms.org/)
- Contribute code using [git.](http://git-scm.com/) You can fork philo's repository either on [GitHub](http://github.com/ithinksw/philo/) or [Gitorious.](http://gitorious.org/ithinksw/philo/) If you are contributing to Philo, you will need to submit a *[Contributor License Agreement](#page-43-1)*.
- Join the discussion on IRC at irc://irc.oftc.net/#philo if you have any questions or suggestions or just want to chat about the project. You can also keep in touch using the project mailing lists: [philo@ithinksw.org](mailto:philo@ithinksw.org) and [philo-devel@ithinksw.org.](mailto:philo-devel@ithinksw.org)

# **1.13.1 Branches and Code Style**

We use [A successful Git branching model](http://nvie.com/posts/a-successful-git-branching-model/) with the blessed repository. To make things easier, you probably should too. This means that you should work on and against the develop branch in most cases, and leave it to the release manager to create the commits on the master branch if and when necessary. When pulling changes into the blessed repository at your request, the release manager will usually merge them into the develop branch unless you explicitly note they be treated otherwise.

Philo adheres to PEP8 for its code style, with two exceptions: tabs are used rather than spaces, and lines are not truncated at 79 characters.

# <span id="page-43-1"></span>**1.13.2 Licensing and Legal**

In order for the release manager to merge your changes into the blessed repository, you will need to have already submitted a signed CLA. Our CLAs are based on the Apache Software Foundation's CLAs, which is the same source as the [Django Project's CLAs.](https://www.djangoproject.com/foundation/cla/) You might, therefore, find the [Django Project's CLA FAQ.](https://www.djangoproject.com/foundation/cla/faq/) helpful.

If you are an individual not doing work for an employer, then you can simply submit the Individual CLA.

If you are doing work for an employer, they will need to submit the Corporate CLA and you will need to submit the Individual CLA Individual CLA as well.

Both documents include information on how to submit them.

**CHAPTER**

**TWO**

# **INDICES AND TABLES**

- <span id="page-44-0"></span>• *genindex*
- *modindex*
- *search*

# **PYTHON MODULE INDEX**

philo.utils.entities, [21](#page-24-3)

# <span id="page-46-0"></span>p

philo, [1](#page-4-0) philo.contrib, [39](#page-42-2) philo.contrib.penfield, [24](#page-27-2) philo.contrib.penfield.templatetags.penfield, [24](#page-27-5) philo.contrib.shipherd, [24](#page-27-3) philo.contrib.shipherd.models, [25](#page-28-6) philo.contrib.shipherd.templatetags.shipherd, [26](#page-29-6) philo.contrib.sobol, [27](#page-30-0) philo.contrib.sobol.models, [27](#page-30-3) philo.contrib.sobol.search, [29](#page-32-5) philo.contrib.waldo, [32](#page-35-0) philo.contrib.waldo.forms, [35](#page-38-6) philo.contrib.waldo.models, [32](#page-35-9) philo.contrib.waldo.tokens, [36](#page-39-6) philo.contrib.winer, [36](#page-39-5) philo.contrib.winer.exceptions, [39](#page-42-0) philo.contrib.winer.middleware, [39](#page-42-3) philo.contrib.winer.models, [36](#page-39-7) philo.exceptions, [18](#page-21-0) philo.forms.entities, [23](#page-26-0) philo.forms.fields, [24](#page-27-6) philo.loaders.database, [24](#page-27-0) philo.middleware, [18](#page-21-1) philo.models, [18](#page-21-8) philo.models.base, [7](#page-10-3) philo.models.collections, [15](#page-18-3) philo.models.fields, [16](#page-19-6) philo.models.fields.entities, [16](#page-19-7) philo.models.nodes, [10](#page-13-4) philo.models.pages, [13](#page-16-3) philo.signals, [19](#page-22-0) philo.templatetags, [22](#page-25-0) philo.templatetags.collections, [22](#page-25-5) philo.templatetags.containers, [22](#page-25-6) philo.templatetags.embed, [22](#page-25-7) philo.templatetags.include\_string, [23](#page-26-4) philo.templatetags.nodes, [23](#page-26-5) philo.utils, [20](#page-23-0) philo.validators, [19](#page-22-1) philo.views, [18](#page-21-7)